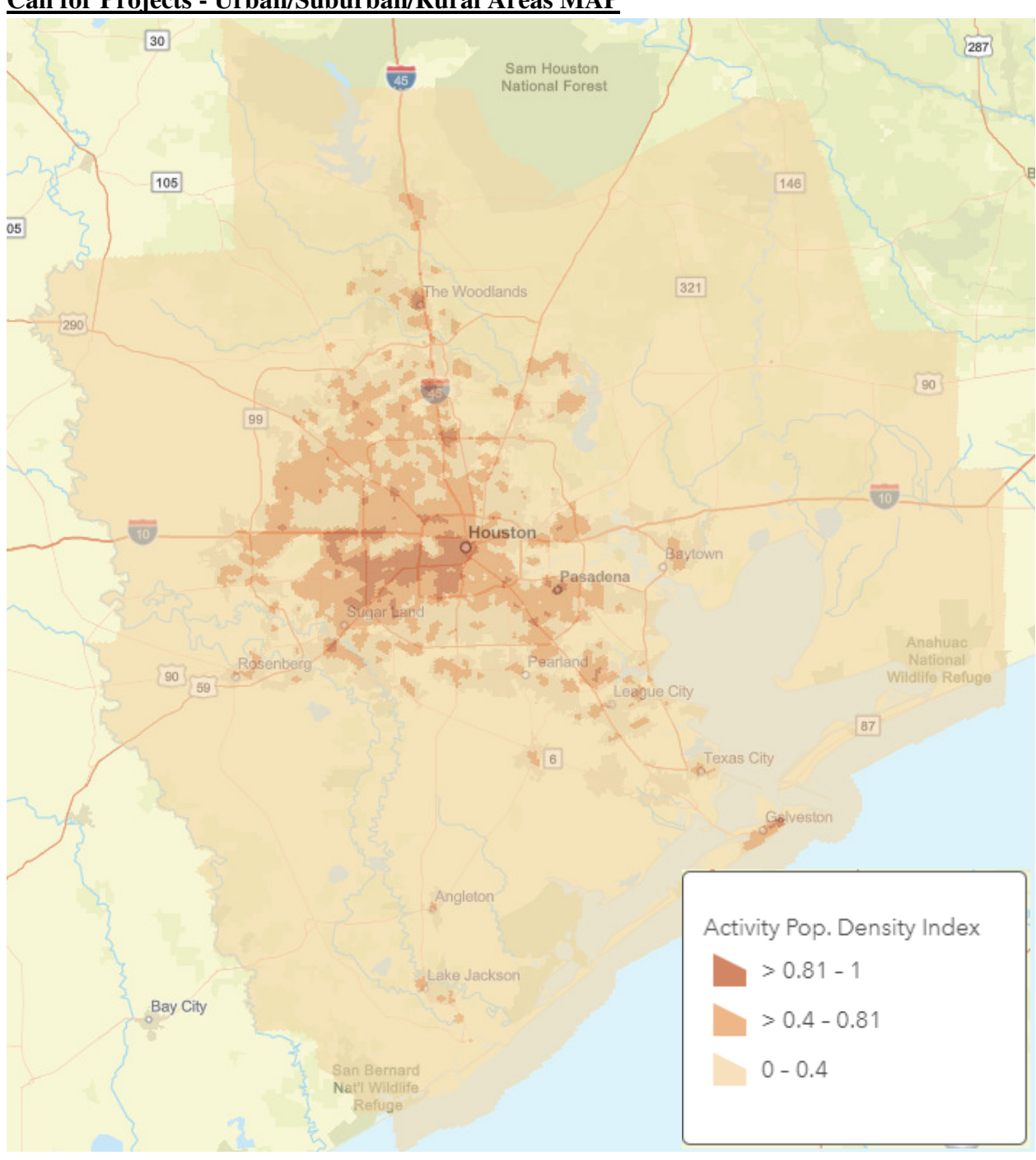

## **Call for Projects - Urban/Suburban/Rural Areas MAP**

## Activity Population Density Index

- Rural area  $-0 0.4$
- Suburban area  $-0.41 0.8$
- Urban area  $-0.81-1.0$

Instructions to make Urban/Suburban/Rural Areas MAP using 1/7 square mile hexagons for Activity-Connectivity Explorer tool.

https://www.arcgis.com/home/webmap/viewer.html?url=https%3A%2F%2Fgis.hgac.com%2Farcgis%2Frest%2Fservices%2FSocioeconomic\_Modeling%2FACE\_HEX%2FMap Server&source=sd

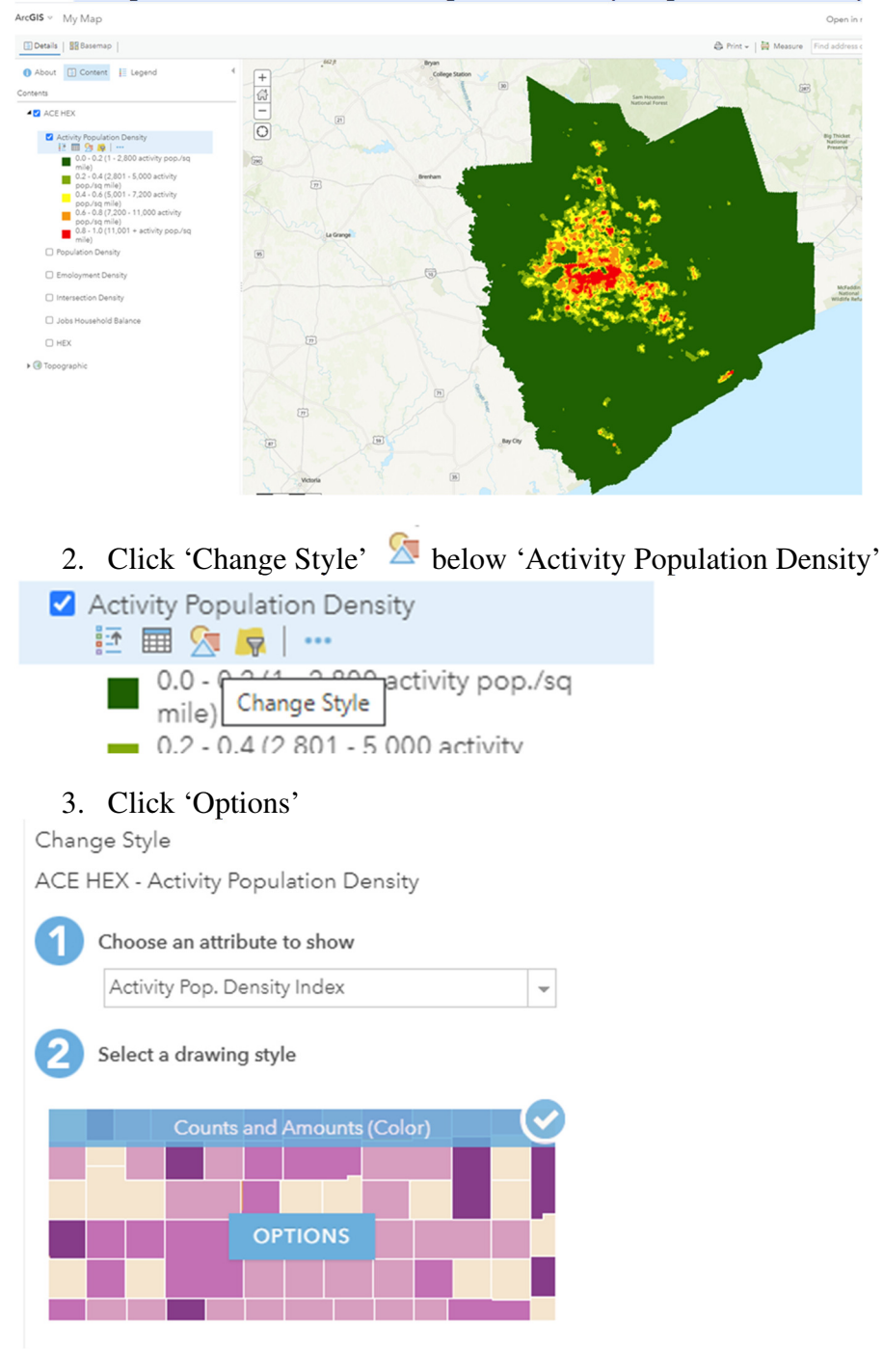

1. Open the link above and expand 'Activity Population Density'

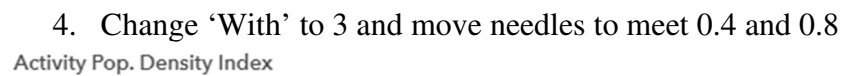

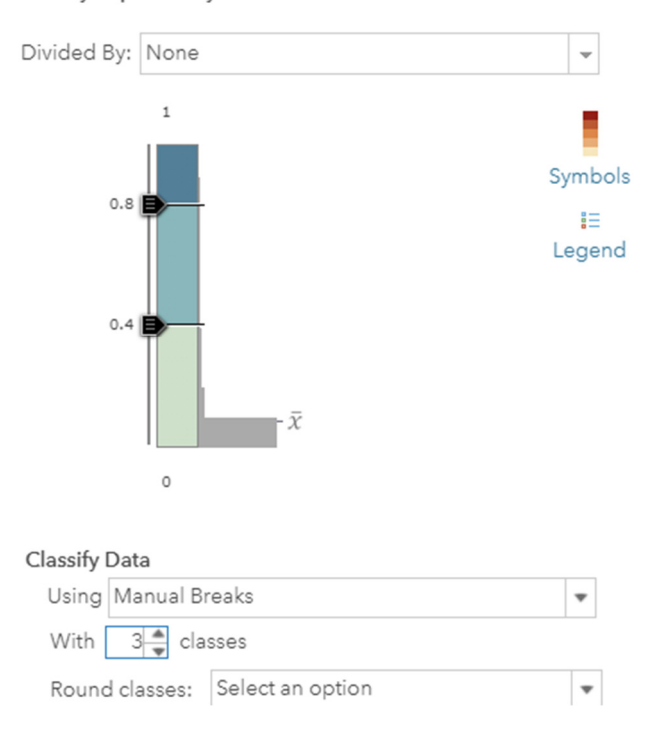

5. Click 'Symbols' to change colors